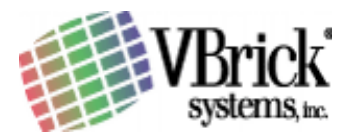

## **Automatic Multicast Rollover**

VBrick WM Video

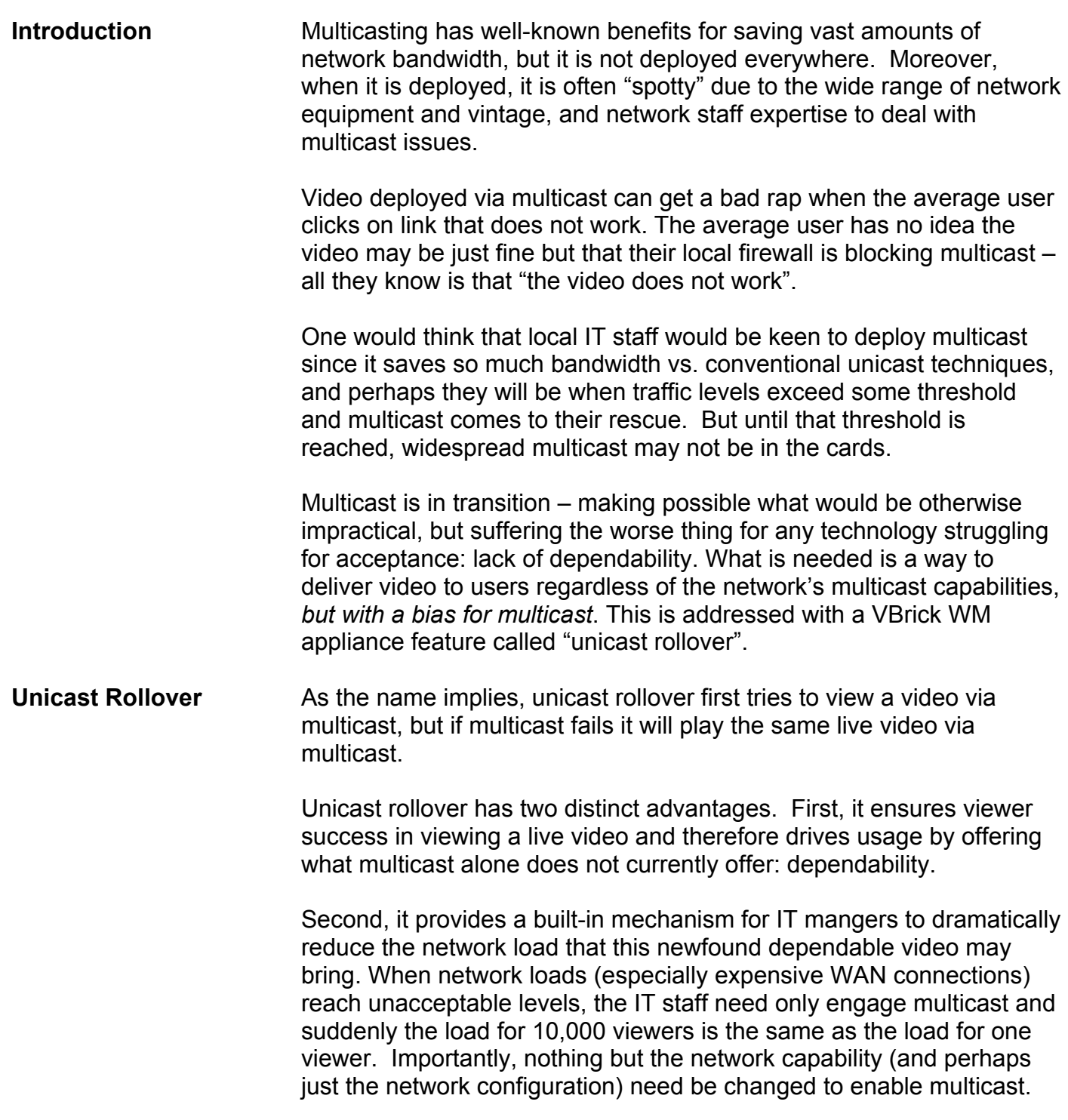

## **Using Rollover** The VBrick appliance supports direct multicast plus direct delivery of up to 200 unicast streams via its built-in live video server.

Windows Media Player is instructed on how to view a multicast via a ".nsc" reference file<sup>1</sup>. A URL that points to the VBrick's built-in .nsc file is simply entered in the player, and if multicast is present the video plays. The .nsc includes instructions on what URL to use if multicast fails after trying for about 20 seconds. This rollover URL is entered in the VBrick, and it may point to the VBrick server, a URL to a reflecting server, or to any valid video stream. The rollover URL can even point to a stored video (perhaps one that instructs the viewer on the value of multicast and advises them on how to become connected to the multicast community).

 $\overline{a}$ 

 $<sup>1</sup>$  A WM ".nsc" is functionally equivalent to a MPEG-4 ".sdp" file.</sup>